## Leon Romanovsky

14th OFA Workshop, April, 2018

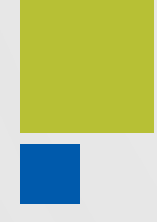

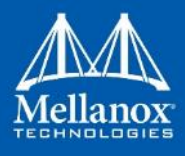

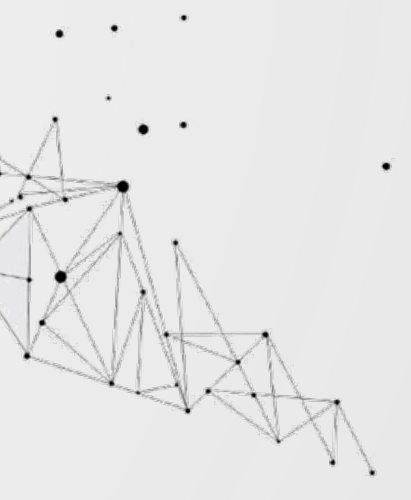

# **RDMAtool and Resource Tracking in RDMA Subsystem**

Why do we need another tool? **PDesign goals** Solution (Kernel <-> User) Solution (Kernel) *<u>Resource</u>* tracking **ERDMAtool Future plans** 

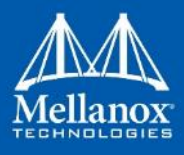

## **Agenda**

## **Why another tool?**

**No open-source solution** for RDMA device configuration **All current query tools are** based on verbs/sysfs No way to see kernel and user resources in use (a.k.a netstat) Need to expose object map for new kABI

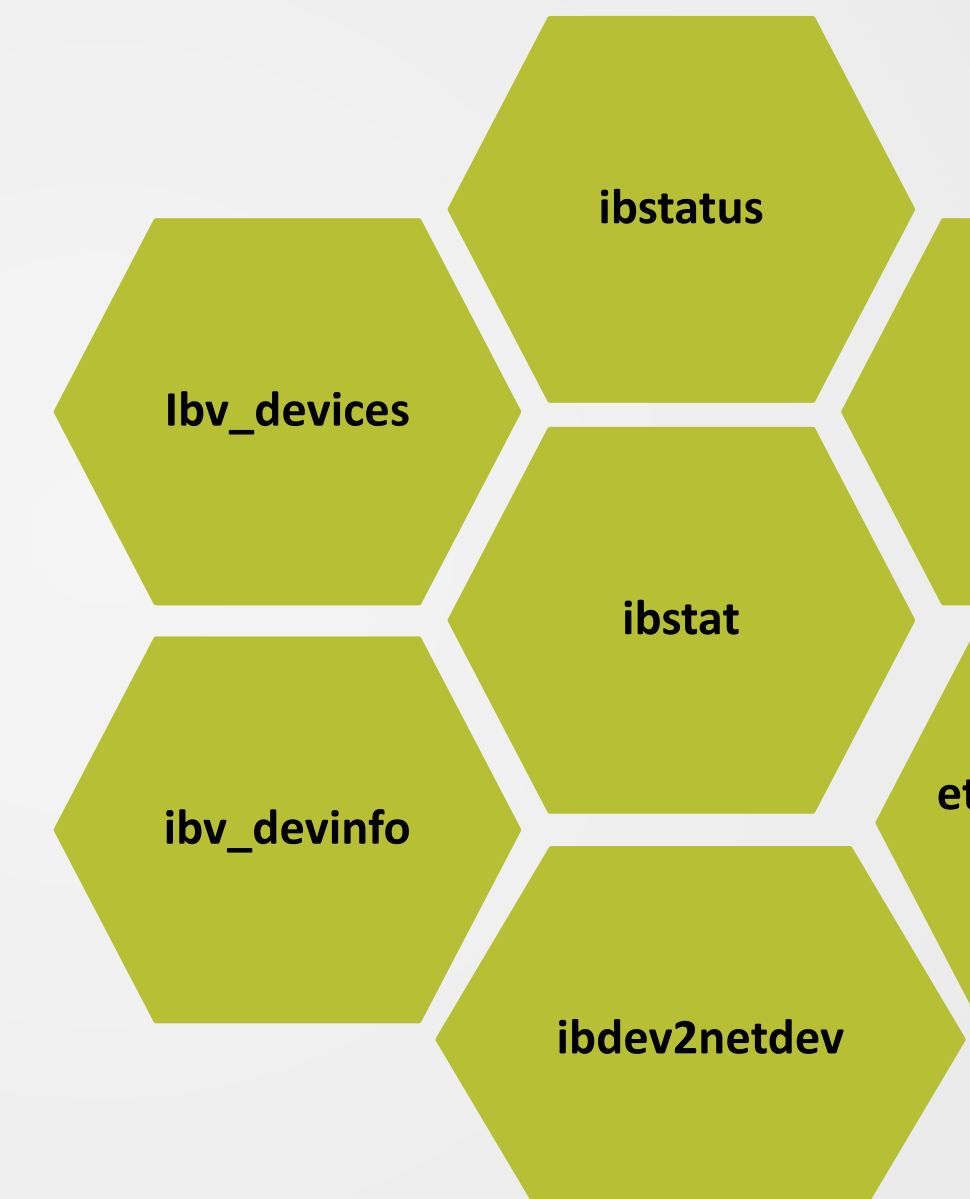

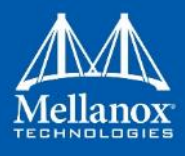

### **vendstat**

### **ethtool, devlink, e.t.c.**

C 2018 Mellanox Technologies 3

## **Goals**

**Unified and simple configuration interface Both human and machine input/output UI Able to perform batched configurations** Suitable for containers (can't change sysfs) **PID and net namespaces aware** Accessible to distributions **Easy back/forward compatibility** 

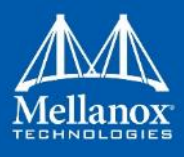

© 2018 Mellanox Technol

### Communication Channel

## **Solution (Kernel <-> User)**

### Userspace

- Part of iproute2 suite (ip, tc, devlink, e.t.c.)
	- Available in distros
- Follows iproute2 semantics
	- <tool name> <options> <object> <command>

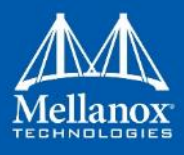

## Netlink based communication

- **Asynchronous, local UDP messages**
- **Supports type validation**
- **Extensible by introduction of new attributes**
- Python, C/C++, Go language bindings

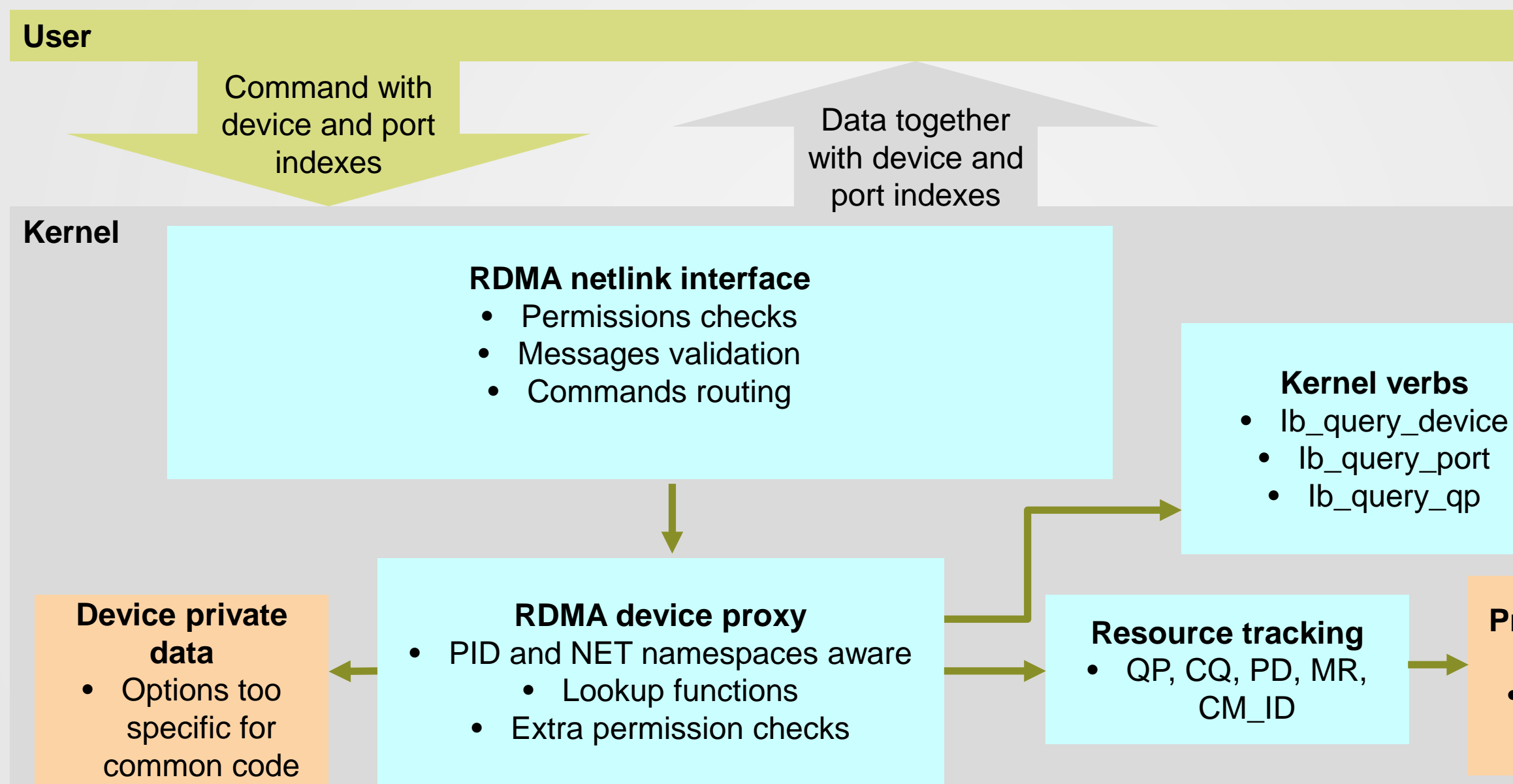

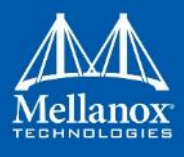

## **Solution (Kernel)**

### **Private resource data** • Extra debug information

## **Resource Tracking**

- **Generic code to track objects visible to kernel**
- **Implemented as 8-bit hashtable per-device**
- CQ, QP, MR, PD, CM ID are supported
	- **QPs are limited to created by RDMA/core (not driver's internal) and doesn't include XRC**
- **Distinguish between kernel and user objects**
- **Provides information of leaked resources on device shutdown**

[438.421372] restrack: -------------[ cut here ]-------------[438.423448] restrack: BUG: RESTRACK detected leak of resources on mlx5 2 [438.425600] restrack: Kernel PD object allocated by mlx5\_ib is not freed [ 438.427753] restrack: Kernel CQ object allocated by mlx5\_ib is not freed [438.429660] restrack: -------------[ cut here ]-------------

Commit 03286030ac04 ("RDMA/restrack: Remove ambiguity in resource track clean logic")

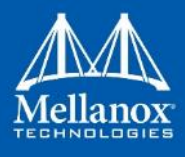

### General

- Part of iproute2
	- https://git.kernel.org/pub/scm/network/iproute2/iproute2-next.git
- **Single executable**
- **Works in place no need to install anything to try it**
- **Accepts shortened variants of object names**
- ""Options" can be placed in any place in the command line

## **RDMAtool**

### Invocation without arguments

➜ iproute2 git:(iproute2-next) ./rdma/rdma Usage: rdma [ OPTIONS ] OBJECT { COMMAND | help } rdma [ -f[orce] ] -b[atch] filename where OBJECT := { dev | link | resource | help } OPTIONS :=  $\{-V[\text{ersion}] \mid -d[\text{etails}] \mid -j[\text{son}] \mid -p[\text{retty}]\}$ 

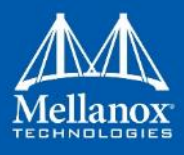

- -b filename
	- **Batched operation every line is command to execute**
- $-$ f
	- Don't stop in case of error during batched execution
- -j
	- **Output in JSON format**
- $-$ p
	- Beatify JSON output
- $d$ 
	- **Detailed output, for example device and port supported capabilities are parsed**

## **RDMAtool Global Arguments**

### **Options**

## Example of Batched File

[root@server iproute2]# cat example-of-batch dev link show mlx5\_1 link show mlx4\_0/

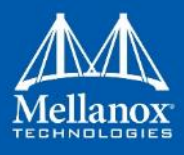

### All devices

## **RDMAtool Device Object**

### Detailed information for specific device

# rdma dev

1: mlx5\_0: node\_type ca fw 3.4.9999 node\_guid 5254:00c0:fe12:3455 sys\_image\_guid 5254:00c0:fe12:3455

2: mlx5 1: node type ca fw 3.4.9999 node guid 5254:00c0:fe12:3456 sys image guid 5254:00c0:fe12:3456

caps: <BAD\_PKEY\_CNTR, BAD\_QKEY\_CNTR, AUTO\_PATH\_MIG, CHANGE\_PHY\_PORT, PORT ACTIVE EVENT, SYS\_IMAGE\_GUID, RC\_RNR\_NAK\_GEN, MEM\_WINDOW, UD\_IP\_CSUM, UD\_TSO, XRC, MEM\_MGT\_EXTENSIONS, BLOCK\_MULTICAST\_LOOPBACK, MEM\_WINDOW\_TYPE\_2B, RAW\_IP\_CS>

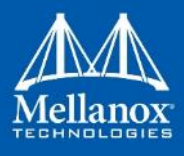

2: mlx5\_1: node\_type ca fw 3.4.9999 node\_guid 5254:00c0:fe12:3456 sys\_image\_guid 5254:00c0:fe12:3456

# rdma dev **show mlx5\_1 -d**

### All devices and all ports

# **RDMAtool Link (IB) Object**

Detailed information for specific device and specific port

1/**2**: mlx4\_0/2: subnet\_prefix fe80:0000:0000:0000 lid 0 sm\_lid 0 lmc 0 state DOWN physical state POLLING

# rdma link

**1**/1: mlx4  $0/1$ : subnet prefix fe80:0000:0000:0000 lid 0 sm lid 0 lmc 0 state DOWN physical state POLLING

caps: <TRAP, AUTO\_MIGR, SL\_MAP, SYS\_IMAGE\_GUID, EXTENDED\_SPEEDS, CM, DEVICE MGMT, VENDOR CLASS, CAP MASK NOTICE, CLIENT REG>

# rdma link **-d show mlx4\_0/2**

1/2: mlx4\_0/2: subnet\_prefix fe80:0000:0000:0000 lid 0 sm\_lid 0 lmc 0 state DOWN physical\_state POLLING

### Other variants

- $\blacksquare$  rdma link show mlx4  $\lhd$  <- Print all ports for specific device
- $\blacksquare$  rdma link show mlx4  $0/ \lt$  Print all ports for specific device

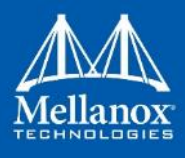

C 2018 Mellanox Technologies 11 11

### All devices and all ports

# **RDMAtool Link (RoCE) Object**

Detailed information for specific device and specific port

1/1: mlx5  $0/1$ : state ACTIVE physical state LINK UP netdev ens4 2/1: mlx5\_1/1: state ACTIVE physical\_state LINK\_UP **netdev ens5**

# rdma link

2/1: mlx5\_1/1: state ACTIVE physical\_state LINK\_UP netdev ens5 **netdev\_index 7** caps: <CM, IP\_BASED\_GIDS>

**7**: **ens5**: <BROADCAST, MULTICAST, UP, LOWER UP> mtu 1500 qdisc mq state UP mode DEFAULT group default qlen 1000

# rdma link **show mlx5\_1 -d**

### IPtool

# ip link show ens5

link/ether 24:8a:07:ad:77:b3 brd ff:ff:ff:ff:ff:ff

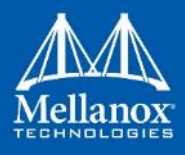

### All devices and all ports

## **RDMAtool Resource Object**

### QP information

# rdma res show **qp** pid 0**-**100**,**654 type **GsI,smi,uD,RC** link mlx5 0/1 lqpn 134 rqpn 0 type RC state INIT rq-psn 0 sq-psn 0 path-mig-state MIGRATED pid 654 comm iby rc pingpong link mlx5  $0/1$  lqpn 132 type UD state RTS sq-psn 16 pid 0 comm [ib core] link mlx5  $0/1$  lqpn 1 type GSI state RTS sq-psn 0 pid 0 comm [ib core] link mlx5\_0/1 lqpn 0 type SMI state RTS sq-psn 318 pid 0 comm [ib\_core] link mlx5  $1/1$  lqpn 132 type UD state RTS sq-psn 4 pid 0 comm [ib core] link mlx5 1/1 lqpn 1 type GSI state RTS sq-psn 0 pid 0 comm [ib core] link mlx5  $1/1$  lqpn 0 type SMI state RTS sq-psn 0 pid 0 comm [ib core]

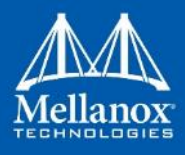

© 2018 Mellanox Technologies 13

# rdma res 1: mlx5\_0: pd 7 cq 4 qp 4 cm\_id 1 mr 1 2: mlx5\_1: pd 6 cq 3 qp 3 cm\_id 1 mr 0

### MR information

# rdma res show **mr** dev mlx5\_0 rkey 0x1207 lkey 0x1207 iova 0x0 mrlen 4096 pid 654 comm iby rc pingpong

## **RDMAtool Resource Object**

### PD information

dev mlx5\_0 local\_dma\_lkey 0x18598c users 0 pid **0** comm **[**rds\_rdma**]** dev mlx5 0 local dma Ikey 0x18588b users 0 pid 0 comm [ib srpt] dev mlx5 0 local dma lkey 0x18578a users 0 pid 0 comm [ib srp] dev mlx5 0 local dma Ikey 0xd67ab users 3 pid 0 comm [ib ipoib] dev mlx5 0 local dma lkey 0x1101 users 0 pid 0 comm [mlx5 ib] dev mlx5\_0 local\_dma\_lkey 0x1000 users 5 pid 0 comm [ib\_core]

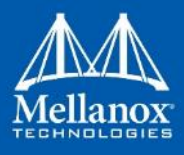

### # rdma res show **pd** link mlx5\_0

dev mlx5\_0 local\_dma\_lkey 0x53503540 users **2** unsafe\_global\_rkey 0x0 pid **654** comm ibv\_rc\_pingpong

### CQ information

# rdma res show **cq** dev mlx5\_0 dev mlx5 0 cqe 511 users 2 pid 654 comm ibv\_rc\_pingpong dev mlx5 0 cqe 255 users 0 poll-ctx SOFTIRQ pid 0 comm [mlx5\_ib] dev mlx5 0 cqe 255 users 2 poll-ctx SOFTIRQ pid 0 comm [mlx5 ib] dev mlx5 0 cqe 2047 users 6 poll-ctx WORKQUEUE pid 0 comm [ib core]

## **RDMAtool Resource Object**

### CM\_ID Information

link mlx5 1/- state LISTEN ps TCP pid 0 comm [rds\_rdma] src-addr 0.0.0.0:18634

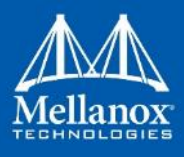

# rdma res show **cm\_id**

link mlx5\_0/**-** state LISTEN ps TCP pid 0 comm [rds\_rdma] src-addr 0.0.0.0:18634

## **RDMAtool Resource Filter Options**

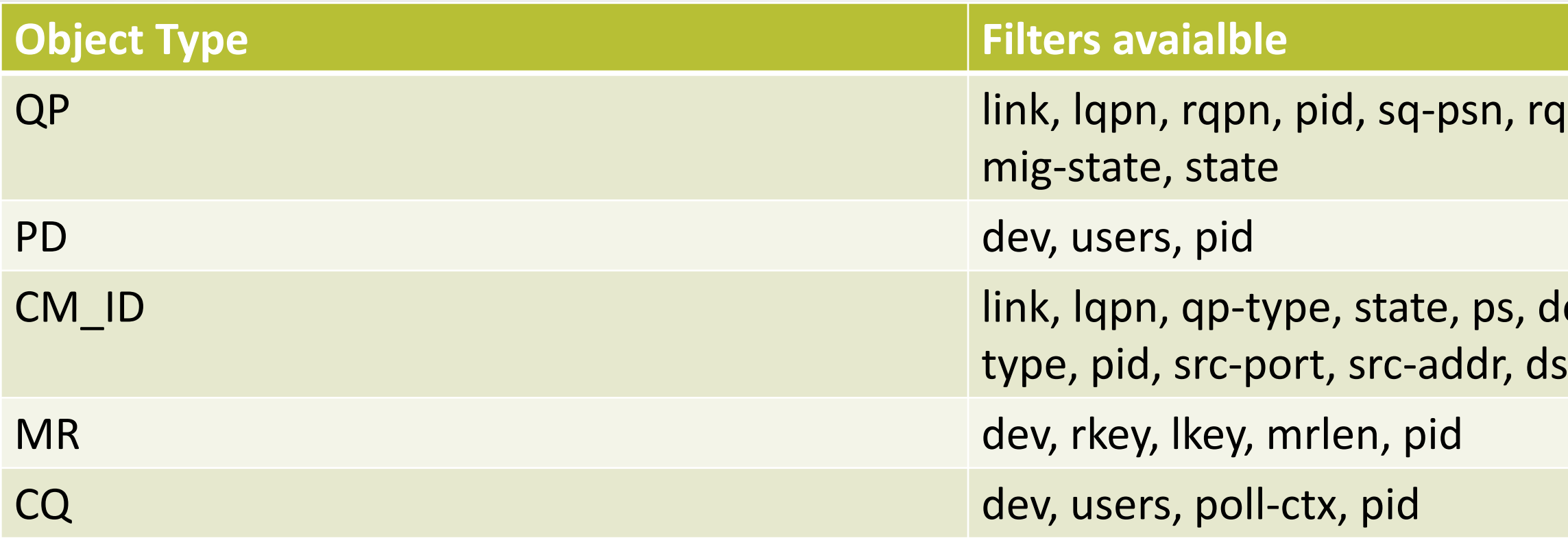

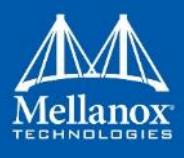

### psn, type, path-

### ev-type, tranportt-port, dst-addr

## **Future plans**

**Implement RDMA name persistence EConfigure SIW and RXE Various set options GID add/delete interface Provider specific information** Convert rdma-core to do device discover over netlink

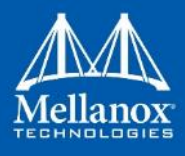

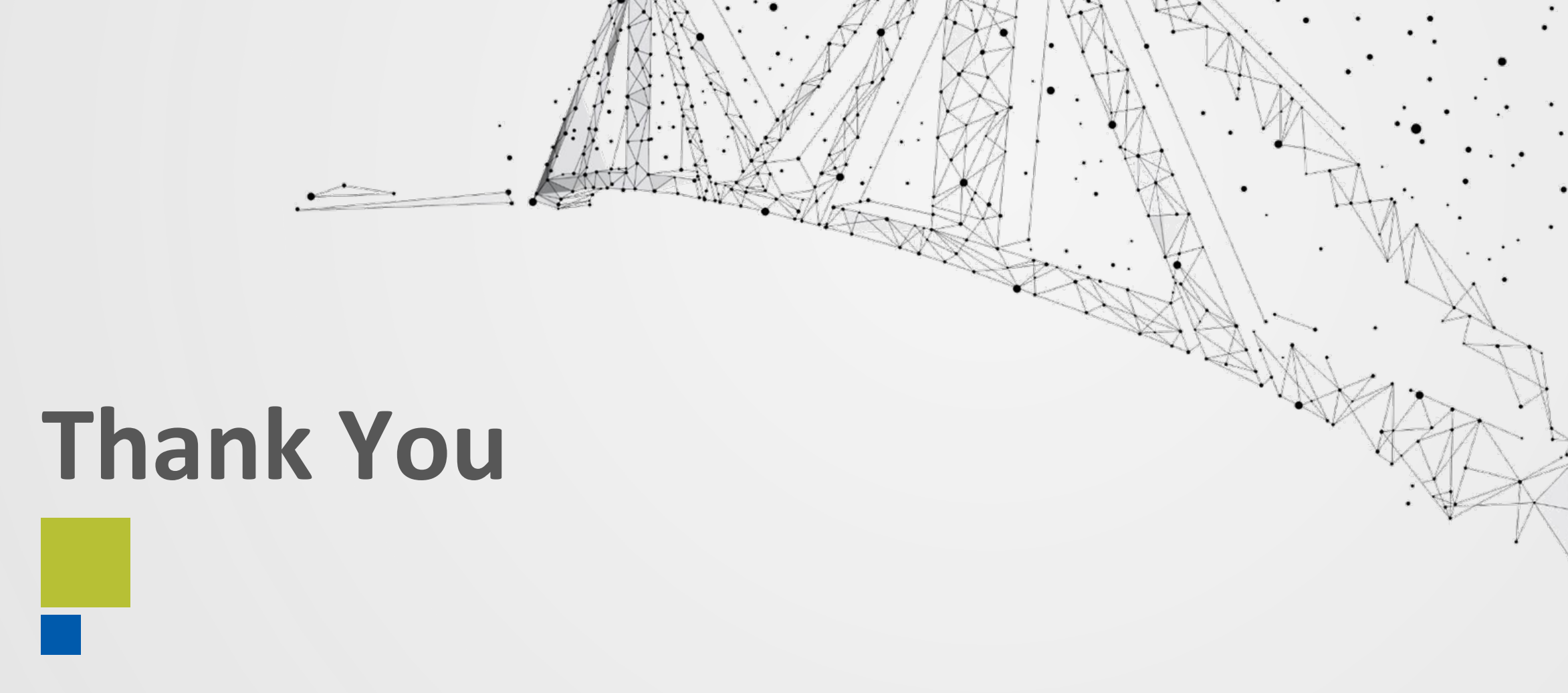

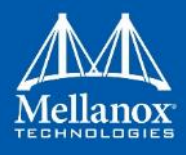

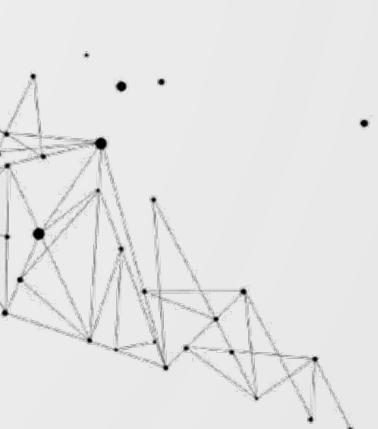